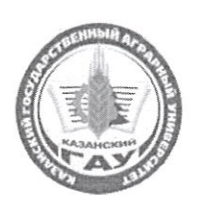

МИНИСТЕРСТВО СЕЛЬСКОГО ХОЗЯЙСТВА РОССИЙСКОЙ ФЕДЕРАЦИИ ФЕДЕРАЛЬНОЕ ГОСУДАРСТВЕННОЕ БЮДЖЕТНОЕ ОБРАЗОВАТЕЛЬНОЕ УЧРЕЖДЕНИЕ ВЫСШЕГО ОБРАЗОВАНИЯ «Казанский государственный аграрный университет» (ФГБОУ ВО КАЗАНСКИЙ ГАУ)

Институт экономики Кафедра - организация сельскохозяйственного производства

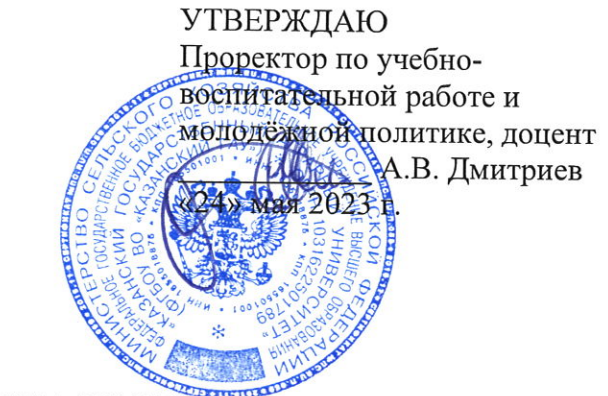

## РАБОЧАЯ ПРОГРАММА ДИСЦИПЛИНЫ

## Предпринимательство и бизнес-планирование

## Направление подготовки 23.03.03 Эксплуатация транспортно-технологических машин и комплексов

### Направленность (профиль) подготовки Автомобили и автомобильное хозяйство

Форма обучения очная, заочная

Казань - 2023 г.

### Составитель: старший преподаватель

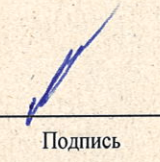

Михайлова Лилия Валериковна Ф.И.О.

Рабочая программа дисциплины обсуждена и одобрена на заседании кафедры организация сельскохозяйственного производства «25» апреля 2023 года (протокол № 14)

Заведующий кафедрой: д.э.н., профессор Должность, ученая степень, ученое звание

Должность, ученая степень, ученое звание

**Иодпись** 

Мухаметгалиев Фарит Нургалиевич  $\Phi$ <sub>M.O</sub>

Рассмотрена и одобрена на заседании методической комиссии института экономики «5» мая 2023 года (протокол № 12)

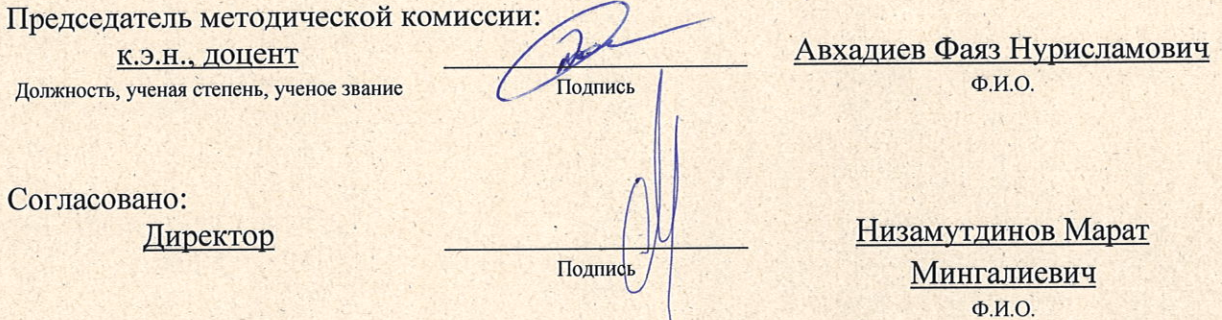

Протокол ученого совета института № 12 от «10» мая 2023 года

## **1 Перечень планируемых результатов обучения по дисциплине, соотнесенных с планируемыми результатами освоения образовательной программы**

В результате освоения основной профессиональной образовательной программы (ОПОП) по направлению подготовки 23.03.03 Эксплуатация транспортнотехнологических машин и комплексов, направленность (профиль) «Автомобили и автомобильное хозяйство», обучающийся по дисциплине «Предпринимательство и бизнеспланирование» должен овладеть следующими результатами:

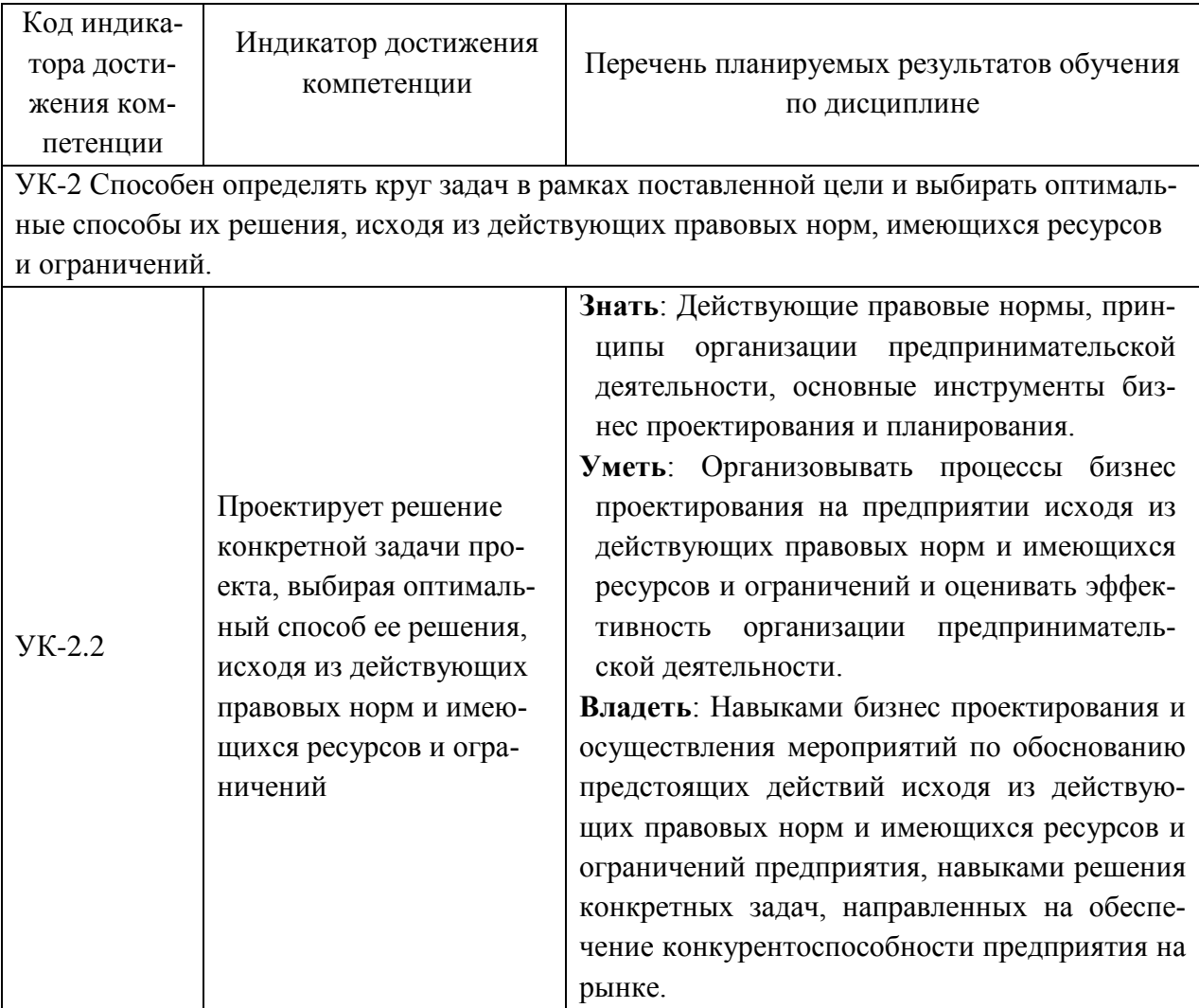

## **2 Место дисциплины в структуре ОПОП ВО**

Дисциплина относится к обязательной части блока 1 «Дисциплины». Изучается в 7 семестре, 4 курса очной, 9 семестре 5 курса заочной формы обучения.

## **3 Объем дисциплины в зачетных единицах с указанием количества академических часов, выделенных на контактную работу обучающихся с преподавателем (по видам учебных занятий) и на самостоятельную работу обучающихся**

Общая трудоемкость дисциплины составляет 2 зачетные единицы (з.е.), 72 часа.

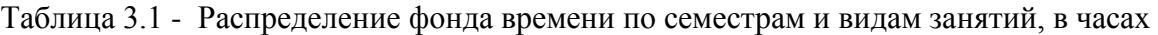

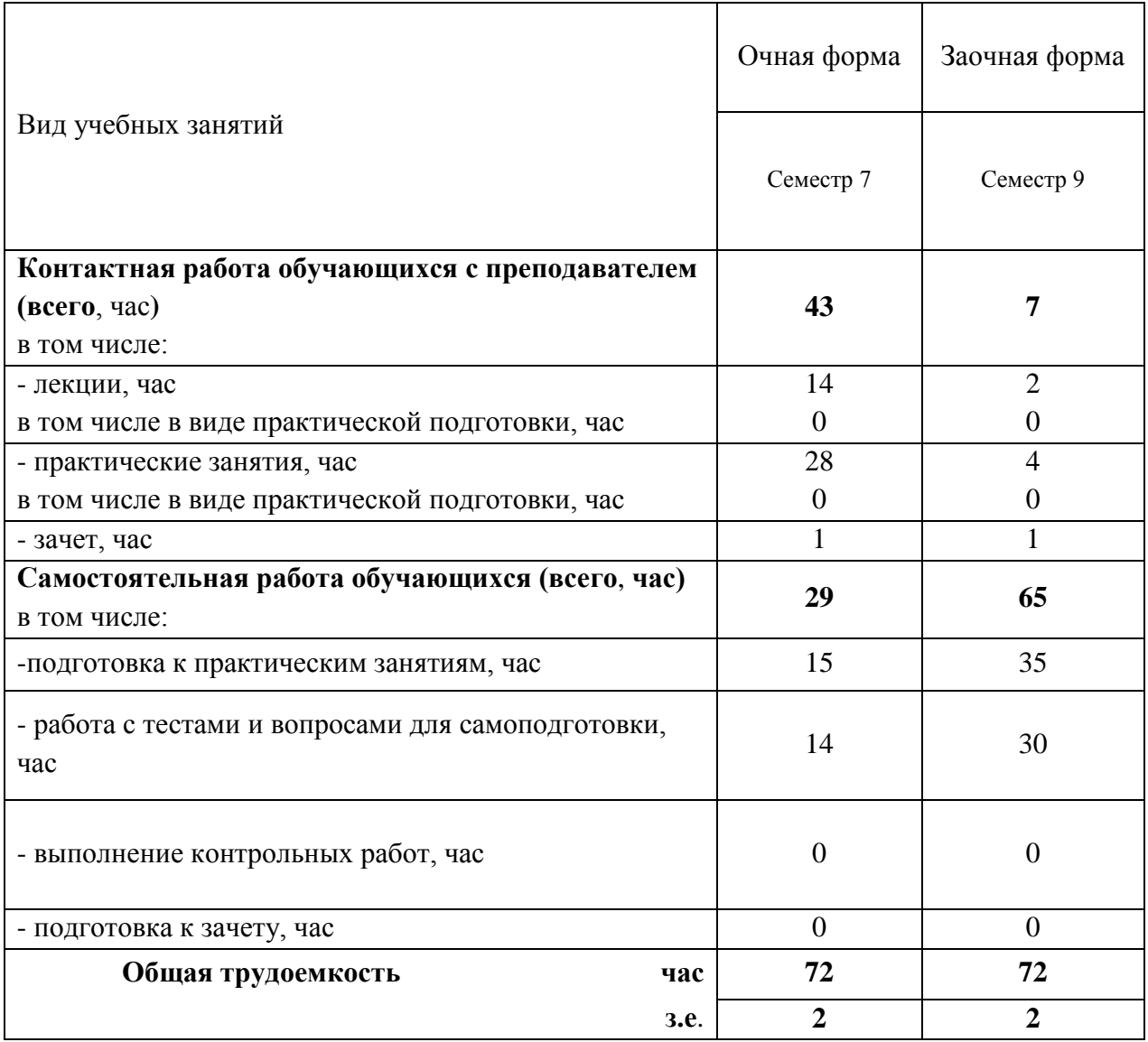

### **4 Содержание дисциплины, структурированное по разделам и темам с указанием отведенного на них количества академических часов и видов учебных занятий**

Таблица 4.1 - Разделы дисциплины и трудоемкость по видам учебных занятий (в академических часах)

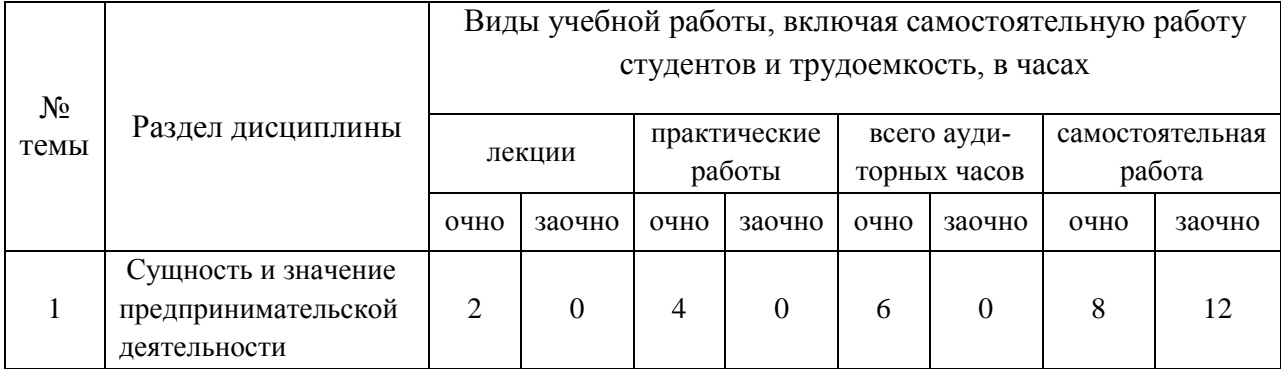

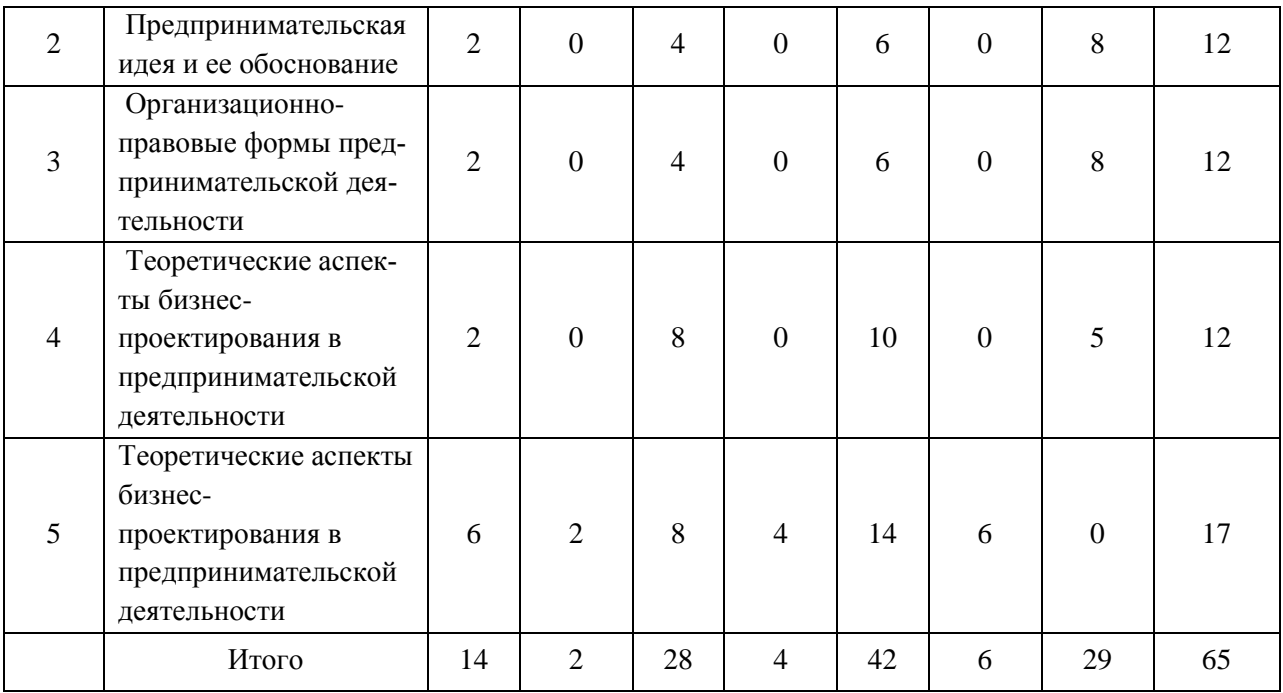

# Таблица 4.2 - Содержание дисциплины, структурированное по разделам и темам

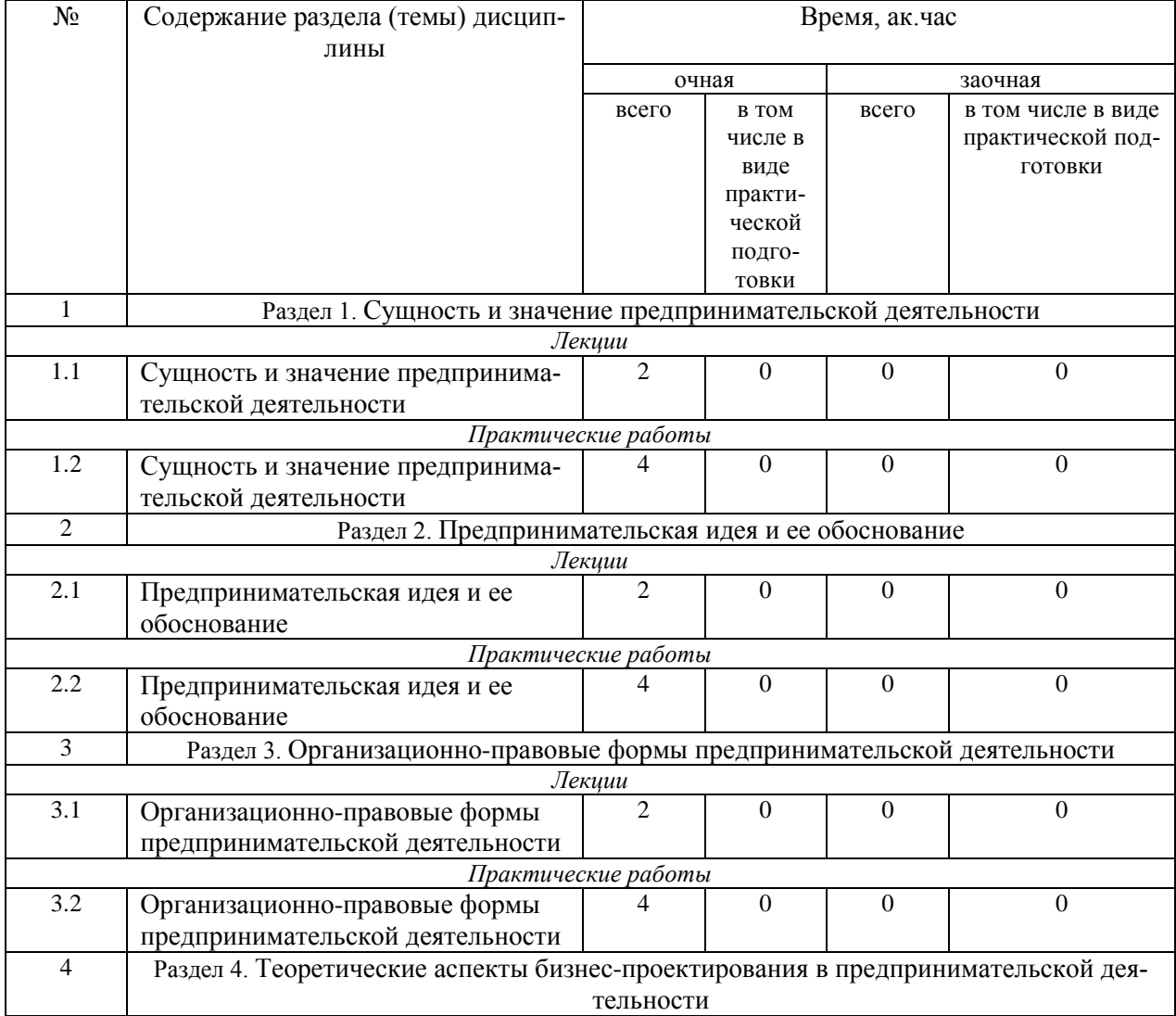

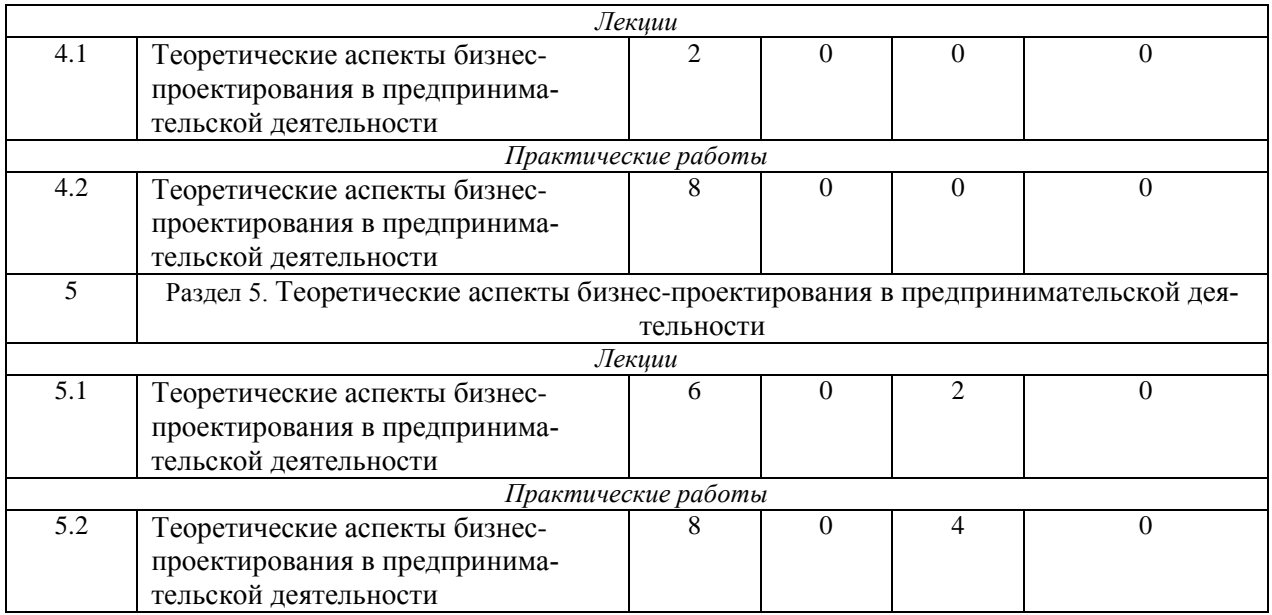

# **5 Перечень учебно-методического обеспечения для самостоятельной работы обучающихся по дисциплине**

1. Мухаметгалиев Ф.Н. Методические основы разработки бизнес-планов создания и развития малых форм хозяйствования в АПК / Ф.Н. Мухаметгалиев, Ф.Н.Авхадиев, Э.Р. Садриева. – Казань: Изд-во Казанского ГАУ, 2015. – 384 с.

2. Мухаметгалиев Ф.Н. Справочник специалиста агропромышленного комплекса / Ф.Н. Мухаметгалиев, Ф.Н.Авхадиев, И.Г.Гайнутдинов и др. – Казань: Казан. ун-т, 2011. – 694 с

## **6 Фонд оценочных средств для проведения промежуточной аттестации обучающихся по дисциплине**

Представлен в приложении к рабочей программе дисциплины «Предпринимательство и бизнес-планирование»

## **7 Перечень основной и дополнительной учебной литературы, необходимой для освоения дисциплины**

Основная учебная литература:

1. Бизнес-планирование: Учебное пособие /Морошкин В. А., Буров В. П.- Москва: ИН-ФРА-М, 2018.- 288 с. https://new.znanium.com

2. Бизнес-планирование:Учебное пособие/Романова М.В.- Москва: ФОРУМ, 2018-240 с. https://new.znanium.com

3. Бизнес-планирование : Учебник/Бобков Л.В., Горфинкель В.Я., Захаров П.Н. и др.- Москва :Вузовский учебник, 2020-296 с. https://new.znanium.com

Дополнительная учебная литература:

1. Бизнес-планирование на предприятии: Учебник/Дубровин И.А. -Москва: Дашков и К, 2017- 432 с. https://new.znanium.com

2. Бизнес-планирование с оценкой рисков и эффективности проектов: Практическое пособие/Горбунов В.Л. - Москва: РИОР, 2020 – 287 с.https://new.znanium.com

3. Бизнес-планирование:Учебное пособие/Баринов В. А. -Москва:Форум, 2020-272с. https://new.znanium.com

### **8 Перечень ресурсов информационно-телекоммуникационной сети «Интернет», необходимых для освоения дисциплины**

1. Электронные библиотечные системы «Znanium.Com», «Лань»

2. Поисковая система Рамблер www.rambler.ru;

3. Поисковая система Яндекс www.yandex.ru;

4. Бесплатная консультационная служба: оперативная экономико-правовая информация,

новые нормативные документы с комментариями и разъяснениями www.akdi.ru;

5. Комментарии законодательства, финансовые консультации, порядок формирования по-

казателей первичной и сводной документации и отчетности www.consultant.ru;

6. Законы и кодексы Российской Федерации. Полные тексты документов в последней редакции. Аналитические профессиональные материалы www.garant.ru

7. Журнал «АПК: экономика, управление». Режим доступа:

http://www.vniiesh.ru/publications/zhurnal\_laquoapk

#### **9 Методические указания для обучающихся по освоению дисциплины**

Основными видами учебных занятий для студентов по данному курсу учебной дисциплины являются: лекции, практические занятия, самостоятельная работа студентов.

В лекциях излагаются основные теоретические сведения, составляющие научную концепцию курса. Для успешного освоения лекционного материала рекомендуется:

- после прослушивания лекции прочитать её в тот же день;

- выделить маркерами основные положения лекции;

- структурировать лекционный материал с помощью помет на полях в соответствии с примерными вопросами для подготовки.

В процессе лекционного занятия студент должен выделять важные моменты, выводы, основные положения, выделять ключевые слова, термины. Обозначить вопросы, термины, материал, который вызывает трудности, пометить и попытаться найти ответ в рекомендуемой литературе. Если самостоятельно не удаётся разобраться в материале, необходимо сформулировать вопрос и задать преподавателю на консультации, на занятии. Студенту рекомендуется во время лекции участвовать в обсуждении проблемных вопросов, высказывать и аргументировать своё мнение. Это способствует лучшему усвоению материала лекции и облегчает запоминание отдельных выводов. Прослушанный материал лекции студент должен проработать. От того, насколько эффективно это будет сделано, зависит и прочность усвоения знаний. Рекомендуется перечитать текст лекции, выявить основные моменты в каждом вопросе, затем ознакомиться с изложением соответствующей темы в учебниках, проанализировать дополнительную учебно-методическую и научную литературу по теме, расширив и углубив свои знания. В процессе рекомендуется выписывать из изученной литературы и подбирать свои примеры к изложенным на лекции положениям.

Самостоятельная работа студентов является составной частью их учебной работы и имеет целью закрепление и углубление полученных знаний, умений и навыков, поиск и приобретение новых знаний. Самостоятельная работа обучающихся регламентируется Положением об организации самостоятельной работы студентов.

Самостоятельная работа студентов включает в себя освоение теоретического материала на основе лекций, основной и дополнительной литературы; подготовку к лабораторным (практическим) занятиям в индивидуальном и групповом режиме. Советы по самостоятельной работе с точки зрения использования литературы, времени, глубины проработки темы, а также контроль за деятельностью студента осуществляется во время занятий.

Целью преподавателя является стимулирование самостоятельного, углублённого изучения материала курса, хорошо структурированное, последовательное изложение теории на лекциях, отработка навыков решения задач и системного анализа ситуаций на лабораторных (практических) занятиях, контроль знаний студентов.

При подготовке к практическим занятиям и выполнении контрольных заданий студентам следует использовать литературу из приведенного в данной программе списка, а также руководствоваться указаниями и рекомендациями преподавателя.

Перед каждым практическим занятием студент изучает план занятия с перечнем тем и вопросов, списком литературы и домашним заданием по вынесенному на занятие материалу.

Студенту рекомендуется следующая схема подготовки к занятию и выполнению домашних заданий:

- проработать конспект лекций;

- проанализировать основную и дополнительную литературу, рекомендованную по изучаемому разделу (модулю);

- изучить решения типовых задач;

- решить заданные домашние задания;

- при затруднениях сформулировать вопросы к преподавателю.

В конце каждого практического занятия студенты получают домашнее задание для закрепления пройденного материала. Домашние задания необходимо выполнять к каждому занятию. Сложные вопросы можно вынести на обсуждение на занятии или на индивидуальные консультации.

Перечень методических указаний по дисциплине:

1. Михайлова Л.В. Задания и методические указания по выполнению практических занятий по дисциплине: «Предпринимательство и бизнес-планирование» / Л.В. Михайлова. – Казань: Изд-во ФГБОУ ВО Казанский ГАУ, 2023 г. – 24 с.

### **10 Перечень информационных технологий, используемых при осуществлении образовательного процесса по дисциплине, включая перечень программного обеспечения и информационных справочных систем**

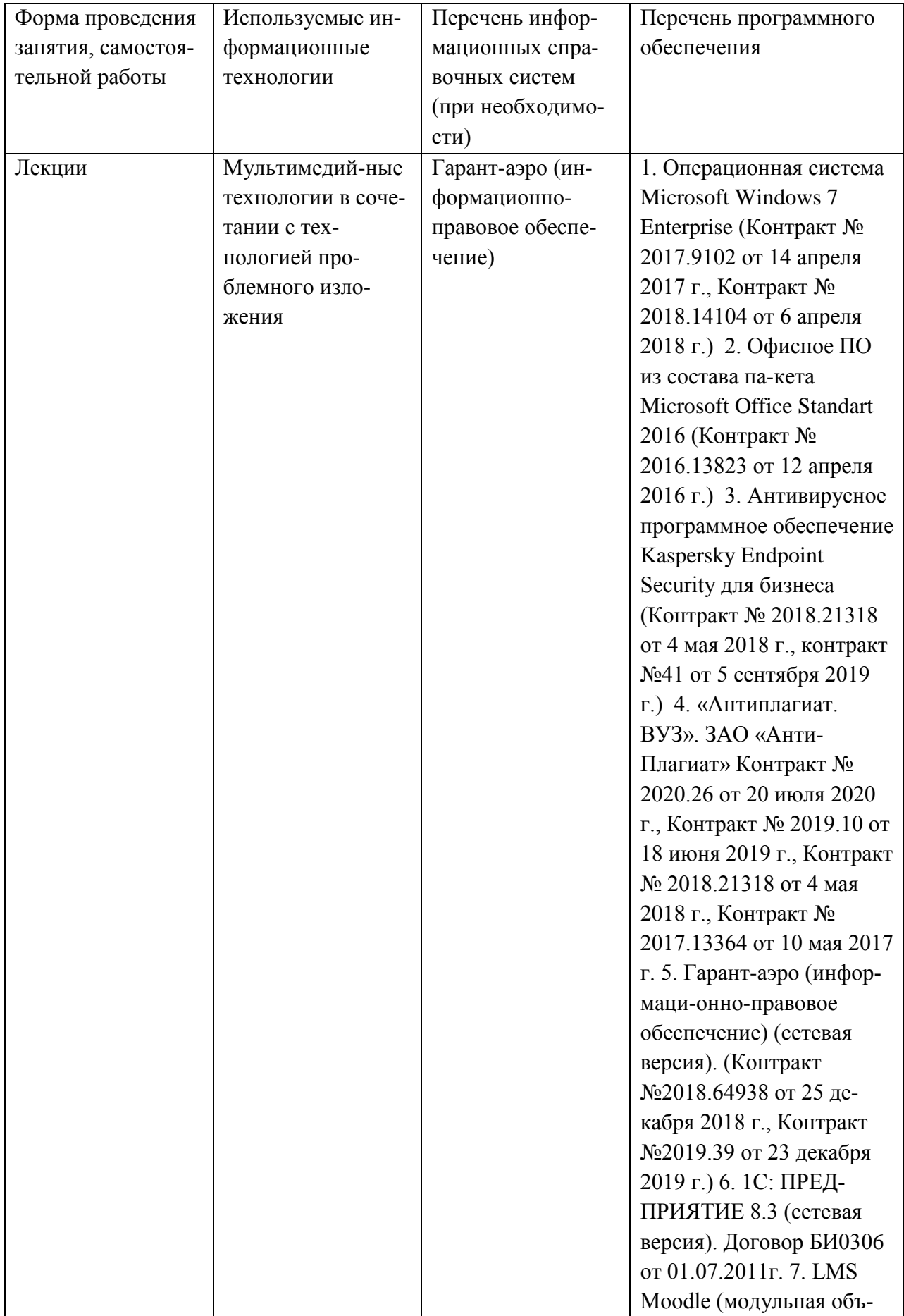

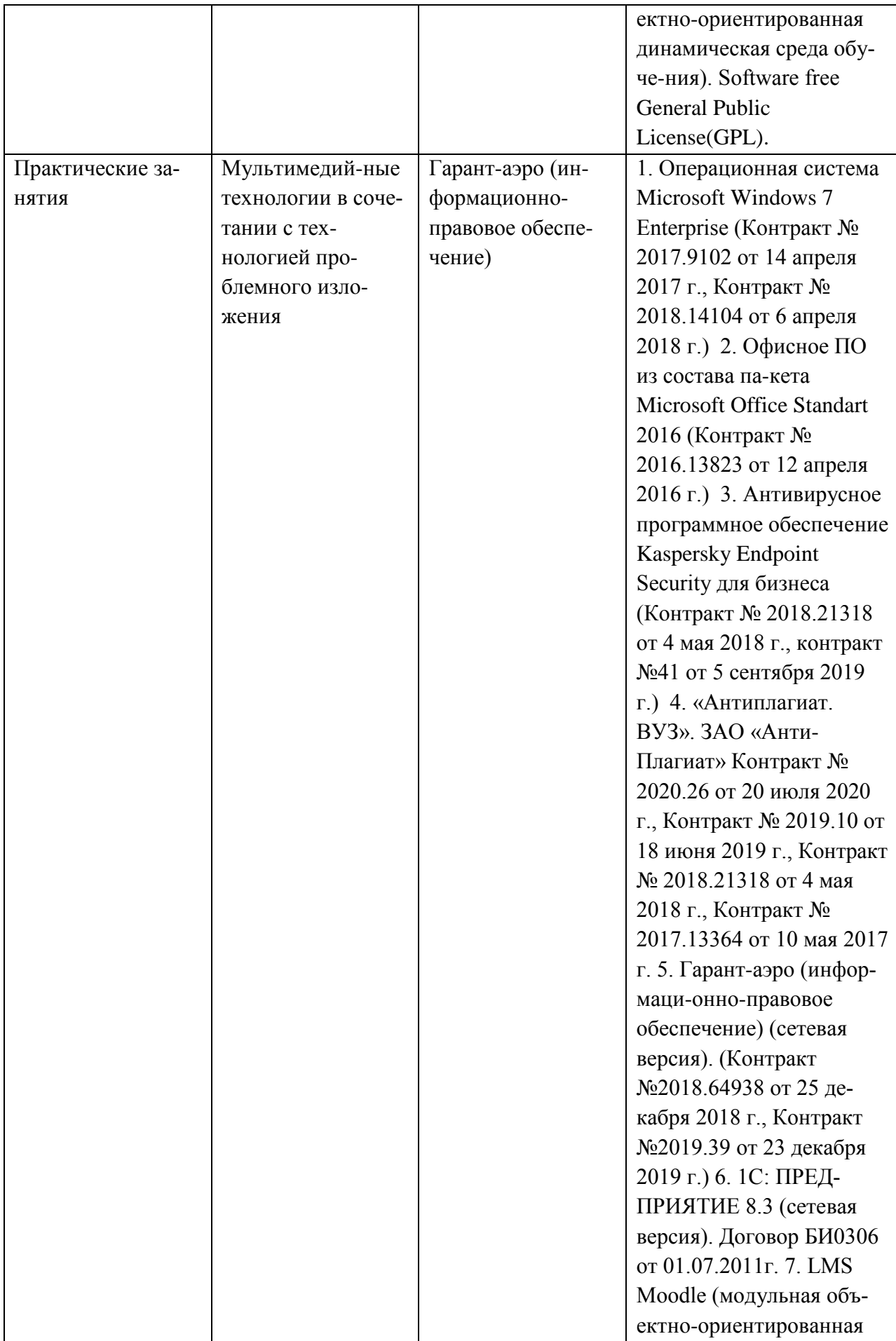

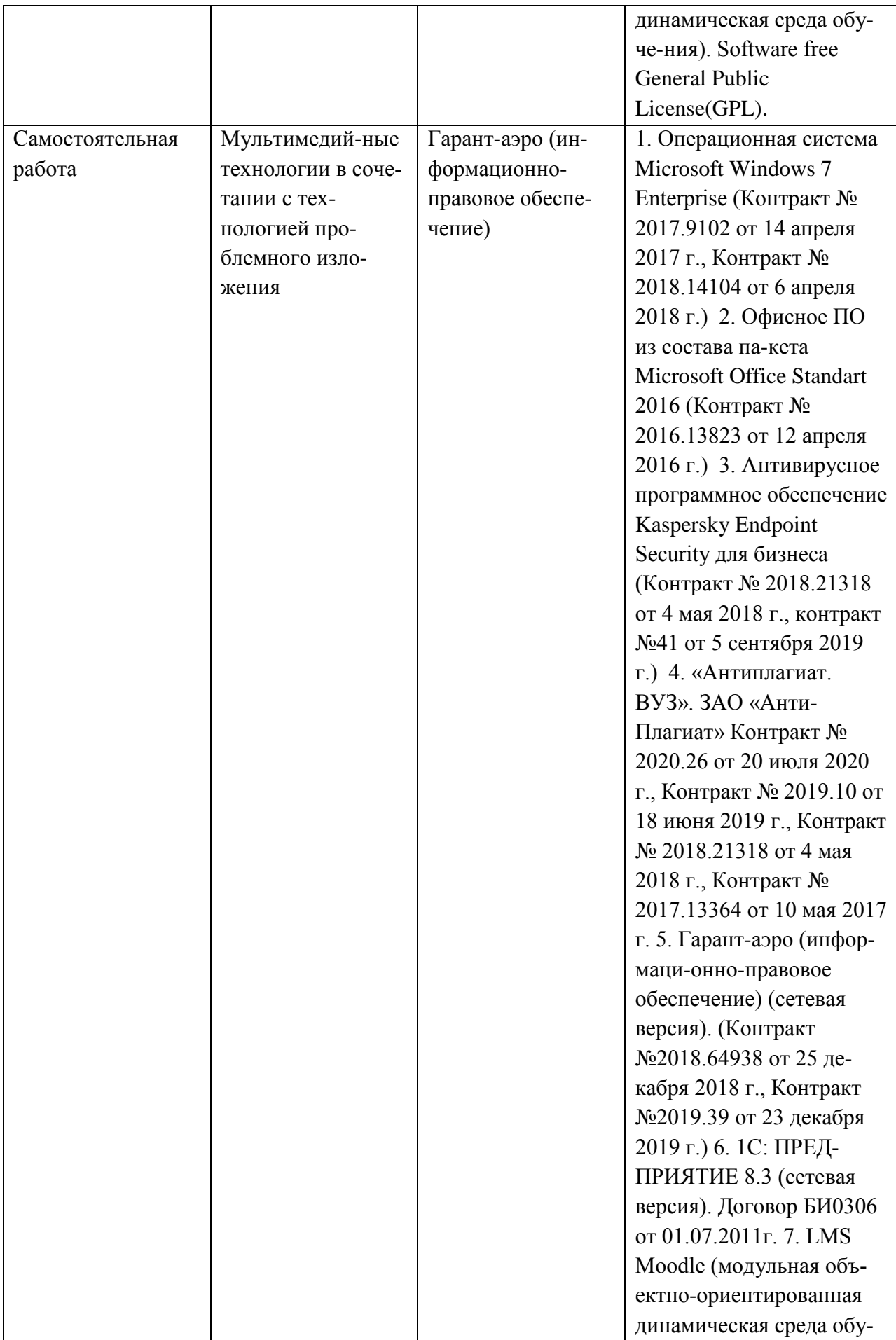

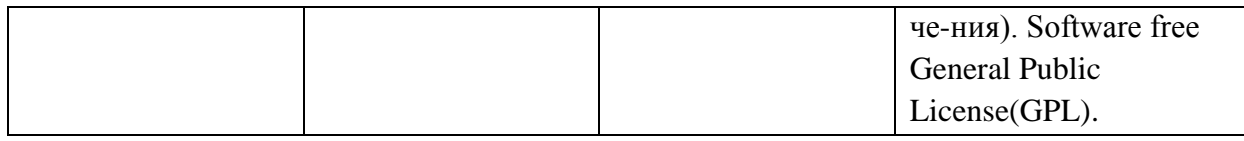

## **11. Описание материально-технической базы, необходимой для осуществления образовательного процесса по дисциплине**

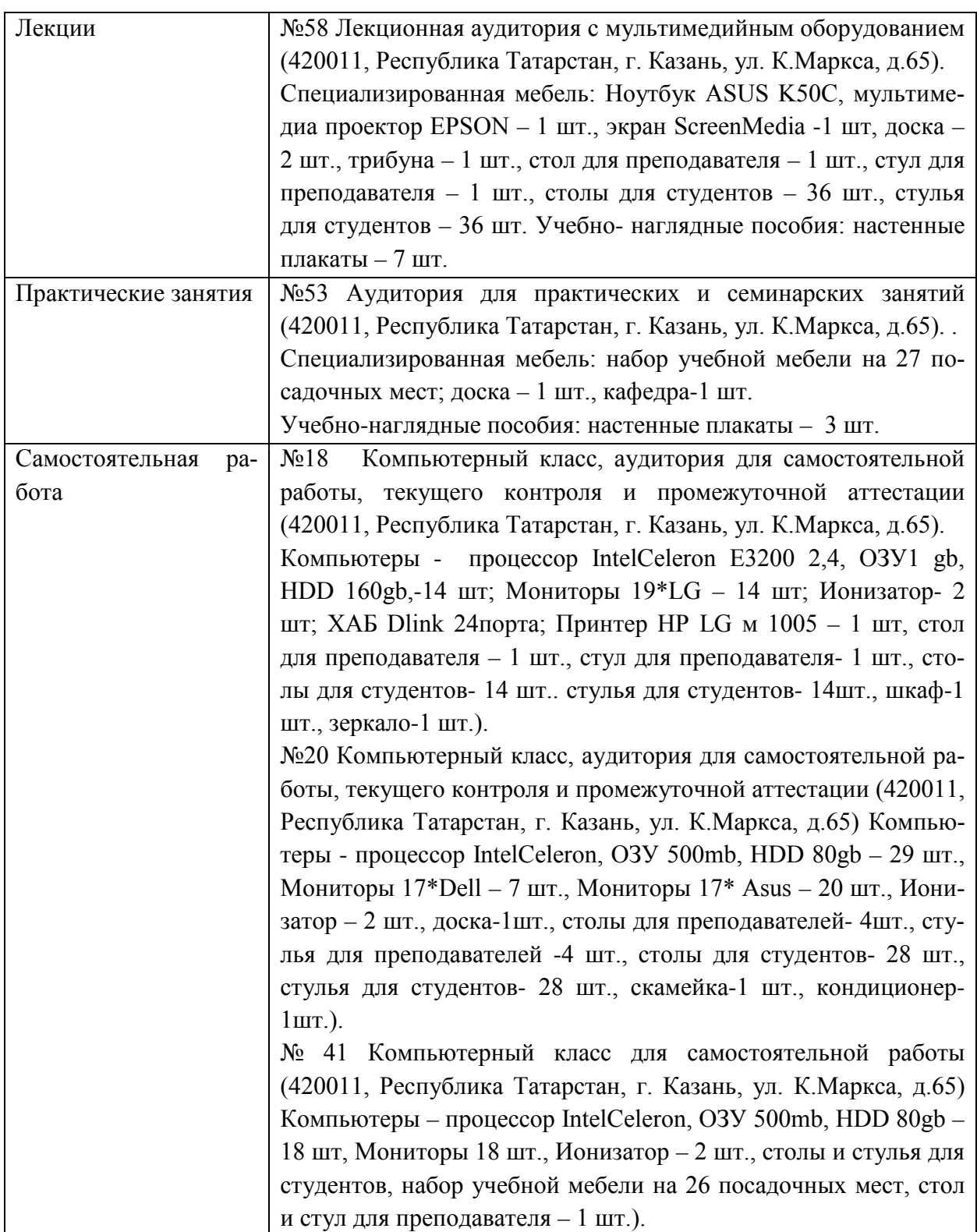